## $\overline{\text{IE}}$

 $AE =$ 

- 13 ISBN 9787532363438
- 10 ISBN 7532363430

出版时间:2002-1-1

页数:208

版权说明:本站所提供下载的PDF图书仅提供预览和简介以及在线试读,请支持正版图书。

## www.tushu000.com

## $\overline{\text{IE}}$

externet between the Internet between the control of the control of the control of the control of the control of the control of the control of the control of the control of the control of the control of the control of the

 $\begin{aligned} \text{IE}\quad &\text{Internet Explorer} \qquad \qquad \text{IE}\quad \qquad \text{IE} \end{aligned}$ 了大量在IE操作过程中可能遇到的各种问题及解决方案。第一部分是有关IE操作中最常见的小问题,

windows Fig. 2012. The Mindows of the Mindows IE and the Mindows of the American IE

## $\overline{\text{IE}}$

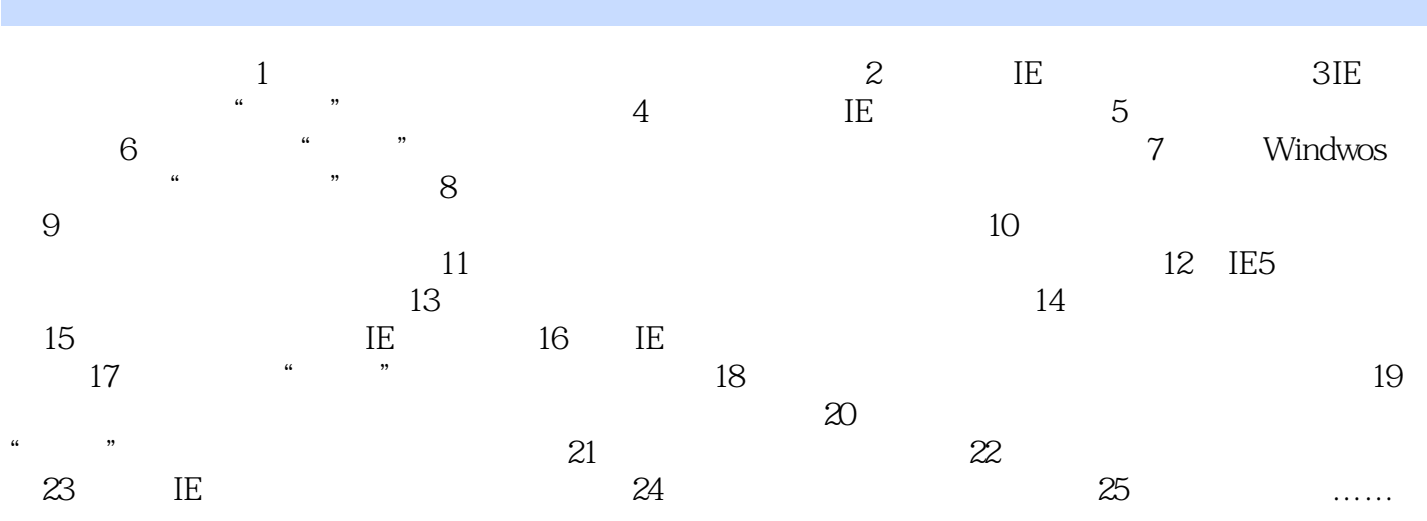

本站所提供下载的PDF图书仅提供预览和简介,请支持正版图书。

:www.tushu000.com